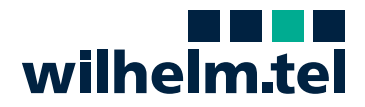

## Informationen

zur Nutzung eines kundeneigenen Endgeräts (z.B. Router)

**wilhelm.tel stellt Ihnen einen leistungsfähigen Router kostenfrei für die Dauer der Vertragslaufzeit zur Verfügung, dessen Nutzung wir ausdrücklich empfehlen.**  Dieser ist auf das wilhelm.tel-Netz und die von Ihnen gebuchten Dienste abgestimmt und sichert die Funktionsfähigkeit Ihres Anschlusses. Im wilhelm.tel-Netz haben Sie aber grundsätzlich die Möglichkeit, statt dessen einen eigenen Router anzuschließen. **Beachten Sie bitte, dass Sie dann u.a. für die Sicherstellung der Notruffunktionalität (110/112) selbst verantwortlich sind!** 

**Sollten Sie sich für einen eigenen Router entscheiden, bitten wir Sie dringend, die nachstehenden Informationen zu beachten:**

## Vorteile bei Nutzung eines wilhelm.tel-Routers

- Automatische Einrichtung Ihres Anschlusses mit für das wilhelm.tel-Netz optimierten Einstellungen
- Sicherstellung der Notruffunktionalität (110/112)
- Automatische Updates mit von wilhelm.tel getesteter Firmware, d.h. Funktionsfähigkeit Ihres Anschlusses ist durch regelmäßige Wartung dauerhaft gesichert
- Besondere Sicherheitsmaßnahmen gegen Angriffe durch Hacker und für Kostenkontrolle
- Erweiterte Analysemöglichkeiten von Leitung und Router, dadurch schnellere Problembehebung im Störungsfall
- Automatische Anpassung des wilhelm.tel-Routers bei netzweiten Änderungen
- Kostenfreier Austausch des bereitgestellten Geräts im Reparaturfall und bei Technologiewechseln
- *Info: Im Gegensatz zur Standard-AVM-Box sind beim wilhelm.tel-Endgerät lediglich die Rufnummern sowie die Update-Funktion geschützt. Dies bedeutet, dass ausschließlich zertifizierte und von wilhelm.tel getestete Firmware verwendet werden kann. Es besteht jedoch keinerlei Einschränkung in der Funktionalität.*

Im Bereich des wilhelm.tel-Netzes werden zur Zeit folgende Anschlusstechniken genutzt:

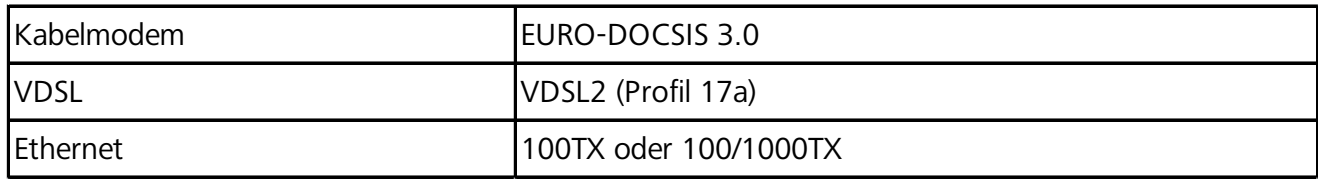

Sollten Sie ein **Telefonie-Produkt** von wilhelm.tel nutzen, gelten folgende Einstellungen:

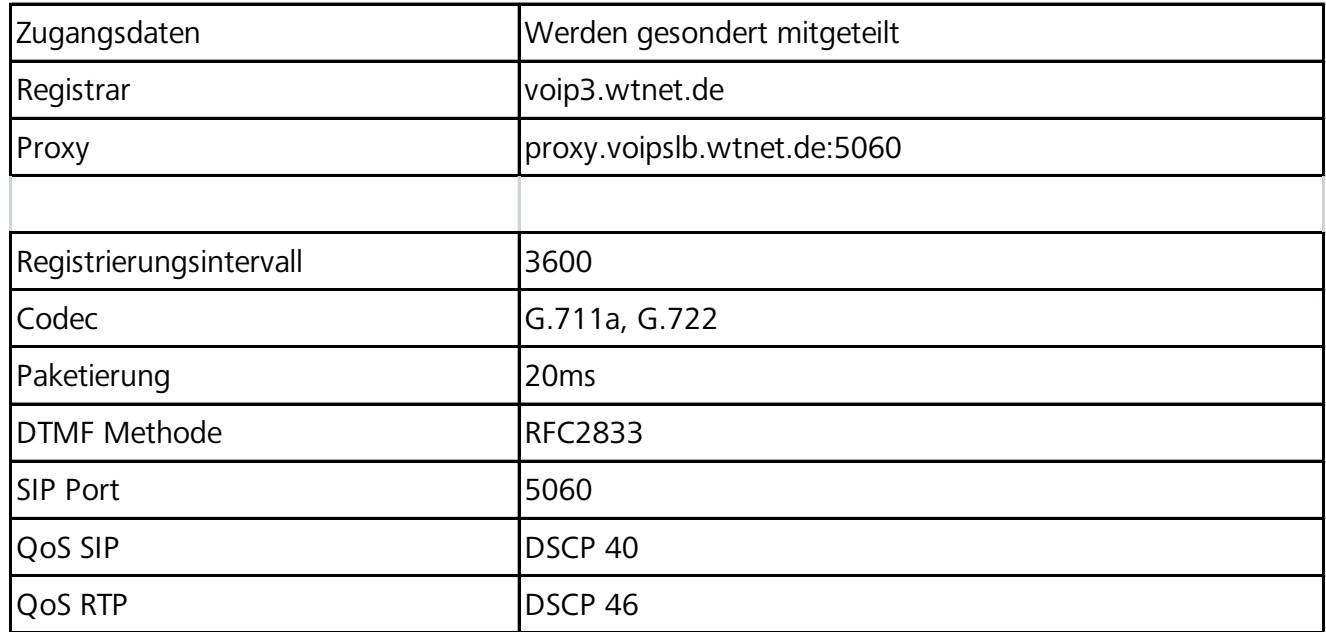

## Für **Internet-Produkte via Ethernet/PPPoE** nutzen Sie bitte folgende Einstellungen:

Dual Stack

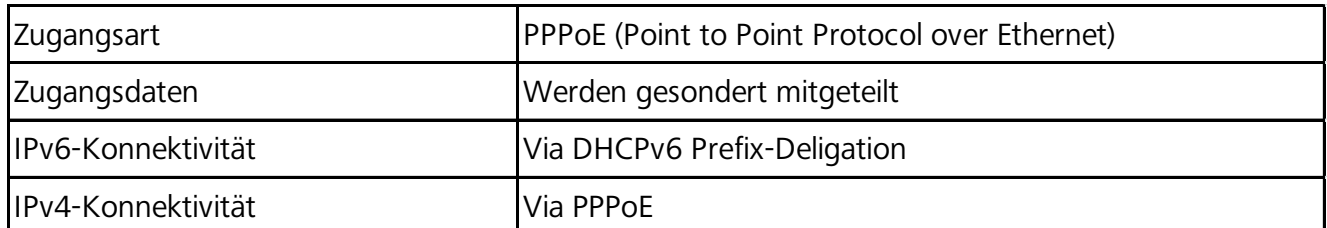

## Für **Internet-Produkte via Kabelmodem** nutzen Sie bitte folgende Einstellungen:

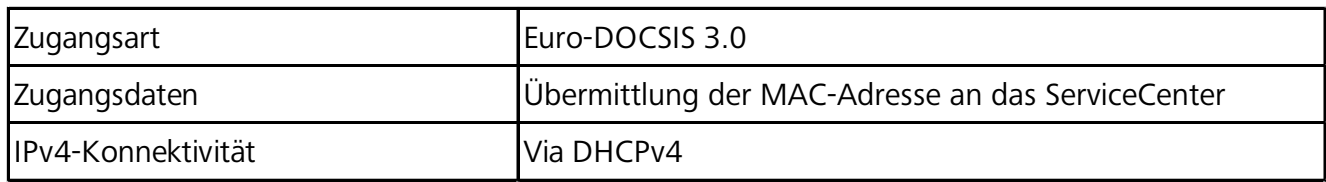

*Unabhängig von der Wahl des Routers weisen wir darauf hin, dass die vom Hersteller vordefinierten Passwörter für das Webinterface sowie WLAN immer gegen eigene ausgetauscht werden sollten!*